#### **XII Jornada de Aprendizaje en Red.**

**Estudio del sonido como onda mecánica. Un Hiperentorno de Aprendizaje.** 

Autor: MSc. Pedro Antonio calderón Fornaris. Profesor Auxiliar. Institución: Facultad Preparatoria de la UCMH, Cojimar, La Habana, Cuba email: [pedro.calderon@fp.sld.cu](mailto:pedro.calderon@fp.sld.cu) ORCID:<https://orcid.org/0000-0001-5917-9058>

## **RESUMEN:**

La llegada de las denominadas Tecnologías de la Información y Comunicación a los distintos ámbitos de nuestra sociedad, y de la educación en particular representa una renovación sustantiva de los métodos, las formas organizativas y los procesos de enseñanza/aprendizaje en la Educación Superior. En la Facultad Preparatoria de la Universidad de Ciencias Médicas de la Habana se estableció la estrategia de implementación de las Tecnologías de la Información y las Comunicaciones en el proceso de enseñanza/aprendizaje de las diferentes asignaturas. El objetivo del trabajo consistió en proponer un Hiperentorno de Aprendizaje para la asignatura Física con la intención de contribuir a la implementación de las TIC en el proceso de enseñanza/aprendizaje del curso de Premédico en correspondencia con las exigencias que plantean las transformaciones del proceso docente en la Facultad Preparatoria. Se emplearon métodos del nivel teórico: análisis/síntesis, inducción/deducción, histórico/lógico, enfoque de sistema y la modelación. Como resultado se obtuvo la elaboración del Hiperentorno de Aprendizaje: el sonido como onda mecánica. Las conclusiones fueron: la mayor difusión del software educativo en el ámbito de la Educación coincide con la aparición de las tecnologías multimedia; el valor educativo del software no radica en si son multimedia o no, sino en las concepciones psicopedagógicas subyacentes, en los contenidos y en el estilo de interacción; el Hiperentorno de aprendizaje: el sonido como onda mecánica puede contribuir a la implantación de las TIC en el proceso de enseñanza/aprendizaje de la asignatura Física.

**Palabras claves**: Hiperentorno de Aprendizaje, Física, onda mecánica, software educativo, tecnología, aprendizaje.

## **Introducción**

La llegada de las denominadas Tecnologías de la Información y Comunicación (TIC) a los distintos ámbitos de nuestra sociedad, y de la educación en particular representa una renovación sustantiva de los métodos, las formas organizativas y los procesos de enseñanza/aprendizaje en la Educación Superior. Los cambios y modificaciones que estas nuevas tecnologías han provocado en la concepción y práctica de la enseñanza universitaria ha expresado una auténtica revolución pedagógica.

El desarrollo de la Informática Educativa en Cuba, la utilización de la computación en la enseñanza, en las investigaciones científicas, y en la gestión docente, ha constituido un objetivo priorizado de la Política Nacional Informática desde los primeros años de la Revolución, por lo que el sistema de conocimientos y habilidades que deben tener los integrantes de la sociedad actual y futura, conlleva a una estrategia que tendrá que estar muy ligada a la informática y a las nuevas tecnologías.

Una parte del esfuerzo en la dirección de la aplicación de la informática al proceso docente educativo que ha impulsado el país ha estado dirigida hacia la confección de software educativo en todos los niveles de educación.

En Cuba el desarrollo que han tenido las Tecnologías de la Información y las Comunicaciones (TIC), ha introducido cambios en el Sistema Educativo Cubano, desde la Educación Primaria hasta la Universidad. En el contexto del Ministerio de Educación (MINED), la creación de la red de Centros de Estudios de Software Educativos (INSTED) en todas las Universidades de Ciencias Pedagógicas (UCP) del país y el desarrollo de la Intranet Rimed en la que se han incorporado, además de los centros de Educación Superior, diversas escuelas de diferentes educaciones y territorio, ha permitido tener un avance significativo en el empleo de las TIC.

La política de desarrollo de Software Educativo en las Ciencias de la Salud se establece a través del Proyecto Galenomedia, el cual incluye los procesos de generalización y actualización, con el objetivo de fortalecer su incorporación al currículo de cada especialidad y garantizar una calidad óptima.

En la Facultad Preparatoria de la Universidad de Ciencias Médicas de la Habana se estableció la estrategia de implantación de las Tecnologías de la Información y las Comunicaciones en el proceso

de enseñanza/aprendizaje de las diferentes asignaturas. El trabajo que se presenta responde a la problemática de cómo contribuir a la implementación de las TIC en el proceso de enseñanza/aprendizaje en la Facultad Preparatoria. Por ello el objetivo del mismo está dirigido a proponer un Hiperentorno de Aprendizaje para la asignatura Física relacionado con el tema de ondas mecánicas con la intención de contribuir a la implementación de las TIC en el proceso de enseñanza/aprendizaje en correspondencia con las exigencias que plantean las transformaciones del proceso docente de la Facultad Preparatoria. Para su desarrollo se emplearon métodos de investigación del nivel teórico: análisis/síntesis, inducción/deducción, histórico/lógico, enfoque de sistema y la modelación que permitió diseñar el Hiperentorno de aprendizaje: el sonido como onda mecánica para su inclusión en el proceso de enseñanza/aprendizaje de la asignatura Física que se imparte en el Segundo semestre del curso escolar.

Para la referencia bibliográfica se empleó el gestor bibliográfico que acompaña al Word 2013 y el cual incluye entre sus normas la de Vancouver.

## **Metodología:**

Se precisaron los aspectos teóricos y metodológicos de las Tecnologías de la Información y las Comunicaciones y su implicación en el ámbito educativo y en particular en la Educación Superior del sistema de salud. Además se hace énfasis en el software educativo y sus potencialidades en la educación. Se han empleado métodos del nivel teórico tales como: método analítico – sintético; método histórico-lógico, método inductivo – deductivo, la sistematización y la modelación. Este último método permitió diseñar y elaborar el Hiperentorno de aprendizaje: el sonido como onda mecánica.

#### **Resultados y discusión**:

Desde la teoría se adopta una posición de partida en cuanto a los softwares en general, software educativo, las multimedias y los Hiperentorno de aprendizaje para investigar la temática.

Se precisan los conceptos asumidos y se proponen los aspectos necesarios para el diseño y elaboración del Hiperentorno de Aprendizaje: el sonido como onda mecánica. Se presenta el Hiperentorno de Aprendizaje.

*Software Educativo.*

Software es una palabra proveniente del inglés, que en español no posee una traducción adecuada al contexto, por lo cual se la utiliza asiduamente sin traducir y así fue admitida por la Real Academia Española (RAE). <sup>(1)</sup>

El término inglés software, que corresponde a soporte lógico o a programa en español, es aplicable a toda colección de instrucciones que sirve para que el computador cumpla con una función o realice una tarea. El nivel más básico de software lo constituye el sistema operativo y consta de un conjunto de programas que controlan la operación del computador.

Cuando se refiere al software y sus clasificaciones se encuentran aquella que los divide en Software de información, Software de entretenimiento y Software de educación. (1) (2) (3)

Aunque hoy en día el término software educativo es uno de los más tratados en el campo de la Informática Educativa, en muchos de los trabajos que abordan el tema no aparece explícitamente definido, sin embargo, en este caso se asume la definición dada por Galvis cuando considera al software educativo como "aquellos programas que permiten cumplir o apoyar funciones educativas." (4)

De acuerdo con la definición anterior el software educativo es aquel que se destina a apoyar o facilitar diferentes procesos presentes en los sistemas educacionales, entre los cuales cabe mencionar el proceso de enseñanza/aprendizaje, el de vinculación con la práctica laboral, el de investigación estudiantil, el de gestión académica, el de extensión a la comunidad, etc. permitiendo incorporar los sistemas computacionales como medios auxiliares en subsistemas didácticos que abarcan objetivos, contenidos, medios, métodos y evaluación, sobre una o varias temáticas, en las modalidades presencial, semipresencial o a distancia.

El software educativo se caracteriza por ser altamente interactivo, a partir del empleo de recursos multimedia, como videos, sonidos, imágenes (estáticas y en movimiento), diccionarios especializados, explicaciones de experimentados profesores, ejercicios y juegos instructivos que apoyan las funciones de evaluación y diagnóstico. <sup>(5) (6)</sup> (7) (8) (9) (10) (11) (12) A consideración del autor la mayor difusión del software educativo en el ámbito de la Educación coincide con la aparición de estas tecnologías multimedia.

Para su estructura, diseño y utilización se tienen en cuenta las características y elementos fundamentales de ese tipo de software educativo tales como<sup>: (1)</sup><sup>(8)</sup><sup>(10)</sup><sup>(13)</sup><sup>(14)</sup><sup>(11)</sup><sup>(15)</sup><sup>(16)</sup>

- Tener finalidad didáctica.
- Utilización de la computadora como soporte en el que los usuarios realicen las actividades que se proponen.
- Ser interactivo, responder inmediatamente a las acciones de los usuarios, o sea permitir un "diálogo" o intercambio de informaciones entre la computadora y los usuarios.
- Permitir el trabajo individual de los usuarios, que se adapte al ritmo de trabajo cada usuario.
- Ser fácil de usar. Permitir al usuario acceder y usar sin dificultades el mismo, o sea que con un mínimo de conocimientos informáticos puedan emplearlo en su beneficio.

Las clasificaciones de los softwares educativos son diversas. <sup>(1)</sup> Una posible clasificación sería atendiendo a los contenidos, los destinatarios, su estructura, sus bases de datos, los medios que integra, su "inteligencia" (13), los objetivos educativos que pretende facilitar, el tipo de interacción que propicia (10), su función en el aprendizaje (1), su comportamiento (6), el tratamiento de errores, sus bases psicopedagógicas sobre el aprendizaje <sup>(17)</sup>, su función en la estrategia didáctica y según su diseño. (16) (13)

No obstante, pese a la diversidad de clasificaciones, en esta investigación se asume la siguiente toponimia. A consideración del autor la misma es bastante utilizada en nuestro país por su sencillez y precisión. Es empleada por el grupo de expertos del Ministerio de Educación de la República de Cuba (MINED). En este caso se clasifica en: (18) (12)

- Software Tutorial (libro electrónico)
- Software de Ejercitación (entrenadores y evaluadores)
- Software de Simulación
- Software de Juegos.

El Software Tutorial si es interactivo, entrega información al usuario, además de preguntas, juicios, feedback. Además, exige del estudiante, comprensión, aplicación, análisis, síntesis y evaluación. Espera que el usuario responda correctamente acerca de pasajes de información de una lección, que aplique conceptos y principios, analice, sintetice y evalúe situaciones.

El Software de Ejercitación realiza una práctica o ejercitación repetida de la información para estimular fluidez, velocidad de respuesta y retención de largo plazo, para ello el programa presenta al usuario la introducción al o a los ejercicios que va a desarrollar, respondiendo una cantidad determinada de ítem, si comete un error, la misma pregunta se ira repitiendo cada vez con mayor frecuencia hasta que el estudiante comience a contestar adecuadamente.

El Software de Simulación presenta al estudiante la introducción, que es el aspecto más relevante de este tipo de software. El usuario será sometido sucesivamente a la acción de una serie de fenómenos físicos, ambientales, previamente explicados, dependiendo del objetivo del software, los que estarán en permanente cambio y que obligarán al estudiante a actuar, de acuerdo a las diversas condiciones que se vayan presentando, en forma progresiva, hasta el término del curso.

El Software de Juegos, posee una estructura muy similar al Software de Simulación, que incorpora un componente nuevo, la acción de un competidor, el cual puede ser la misma máquina o bien un competidor externo. Primero el programa explica las reglas al usuario o a los oponentes, que pueden ser más de dos inclusive, los que jugarán por turnos secuenciales y en donde solo uno será el ganador.

Se hace necesario señalar por parte del autor que el valor educativo del software no radica en si son multimedia o no, sino en las concepciones psicopedagógicas subyacentes, en los contenidos y en el estilo de interacción. El uso de software no debe verse como algo más que se suma, ofreciendo una mayor carga al docente, sino como un elemento dinamizador del aprendizaje que unido a los métodos les ofrezca la posibilidad de diseñar y potenciar con más eficiencia las acciones que conduzcan a los escolares por el proceso del conocimiento.

Son muchas las posibilidades que se tiene para la aplicación de los softwares educativos en el proceso de enseñanza/aprendizaje, por lo que de la maestría pedagógica del docente y de sus posibilidades creativas, depende en gran medida, que la enseñanza combinada utilizando las nuevas tecnologías y los métodos tradicionales pueda lograr una educación de calidad como lo está exigiendo las nuevas transformaciones de la educación cubana. (18) (7) (15) (3)

Las exigencias de la actividad docente en la que se emplee software educativos para la formación del conocimiento, reclama de los docentes el dominio de los contenidos tratados en cada temática y de las posibilidades ofrecidas en sus módulos para propiciar que los educandos participen en el

análisis de los rasgos esenciales presentes en el modelo ofrecido por el software donde se concretan las características, relaciones o nexos esenciales del contenido, y puedan completar los procedimientos exigidos para su tratamiento, los que señalan la necesidad de establecer la confrontación de cada objeto o fenómeno estudiado, aunque los software brindan inicialmente la esencia del contenido, estos deben ser analizados para alcanzar la solidez del conocimiento. (19) (20) (21) (22) (23) (24)

## *Hiperentornos de Aprendizajes*

A partir del 2004 en Cuba, surge una tendencia a integrar en un mismo producto, todas o algunas de estas tipologías de software educativos mencionadas anteriormente. A este nuevo modelo de software se le ha denominado "Hiperentorno Educativo o Hiperentorno de Aprendizaje (HEA), lo cual no es más que un sistema informático basado en tecnología hipermedia que contiene una mezcla de elementos representativos de diversas tipologías de software educativo". <sup>(25) (18) (9) (1) (12)</sup> Estos Hiperentornos de Aprendizajes manifiestan las siguientes características:

- 1. Son elaborados a partir de necesidades de la enseñanza y por encargo de las mismas.
- 2. Tienen un carácter curricular extensivo.
- 3. Incorporación de recursos multimedias.
- 4. Están compuestos por varios módulos para dar respuesta a su empleo en los diferentes momentos del proceso de enseñanza/aprendizaje.
- 5. Permiten el trabajo grupal, no solo para favorecer el empleo de los Hiperentornos de Aprendizajes por grupos, sino para aprovechar el valor del Aprendizaje colaborativo.
- 6. En los cuestionarios, a través de los ejercicios interactivos, se emplean estrategias pedagógicas de análisis de respuestas y retroalimentaciones reflexivas o niveles de ayuda, como vía de lograr una mayor individualización del proceso de aprendizaje.

Básicamente, no existe una estructura rígida para los HEA, en sentido general están compuestos por módulos. La figura 1 muestra los principales módulos que componen los HEA.

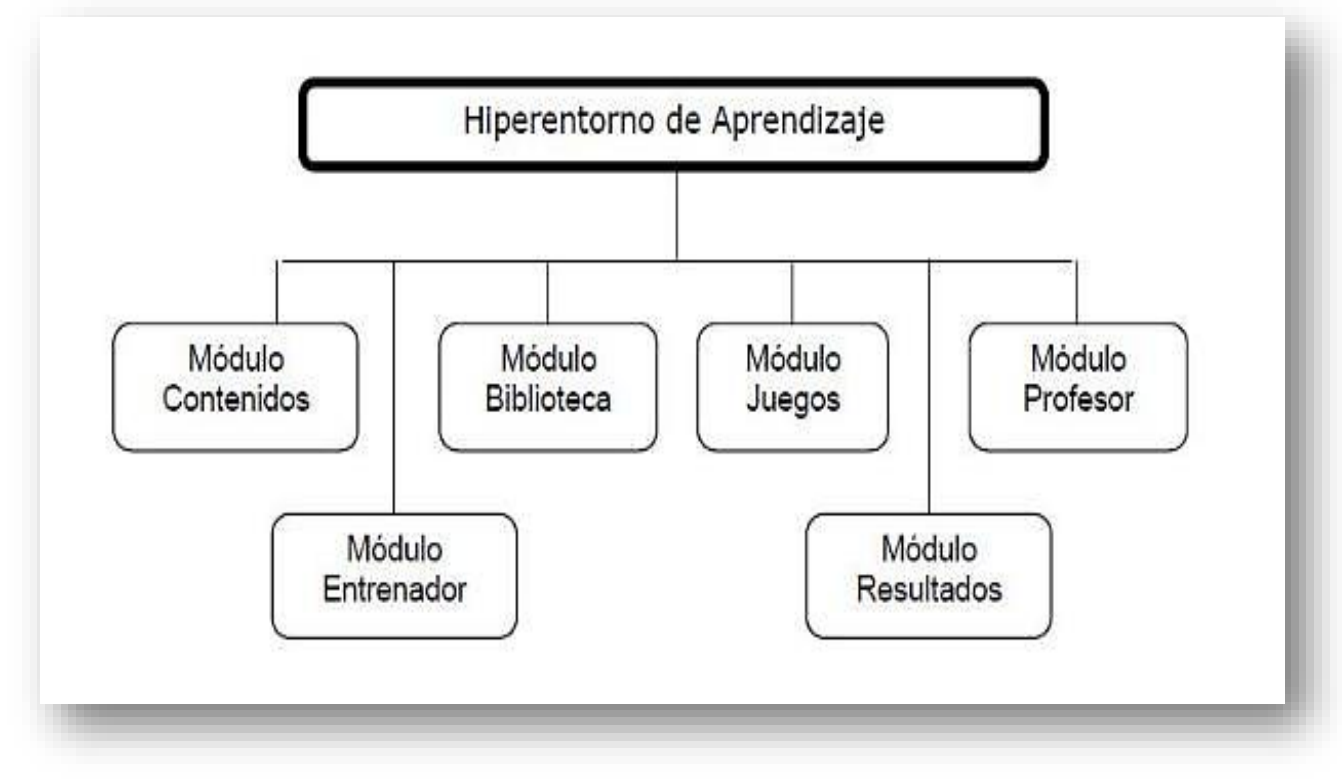

# **Figura 1:Componetes generales de un HEA**

En Cuba se han elaborado HEA para las diferentes educaciones. El catálogo incluye las siguientes colecciones:

- Colección A jugar: para la educación prescolar
- Colección Multisaber: para la éducación primaria y especial.
- Colección el Navegante: para la educación Secundaria Básica
- Colección Futuro: para la media superior.

El proyecto Galenomedia (26) (8) es el que materializa la estrategia nacional de productos en un HEA para las Ciencias de la Salud.

En la Facultad Preparatoria el colectivo de la asignatura de Física ha elaborado HEA para el desarrollo de los temas del proceso de enseñanza/aprendizaje de la asignatura durante el curso de Premédico. En estos momentos existen HEA para los tres primeros temas del programa.

*Hiperentorno de Aprendizaje: el sonido como onda mecánica*.

Como antecedente del trabajo se encuentran la elaboración de tres Hiperentorno de aprendizaje elaborados para los tres primeros temas del curso de Física. Fueron desarrollados por profesores de la asignatura y liderados por el profesor principal.

El trabajo es un resultado del proyecto de investigación el cambio cultural en estudiantes extranjeros no hispanohablantes mediante el proceso de enseñanza aprendizaje de las ciencias naturales del Curso Premédico y del proyecto de medios audiovisuales en el proceso de enseñanza/aprendizaje de la Facultad preparatoria. En el diseño del Hiperentorno de aprendizaje se tuvo en cuenta las experiencias obtenidas con la utilización de los anteriores hiperentornos.

Para su elaboración se utilizó la Herramienta de autor Crheasoft. Es una herramienta para el desarrollo de software educativo en particular de Hiperentorno de aprendizajes. Con Crheasoft se puede desarrollar software educativos compuestos por diferentes módulos como: Contenidos, Ejercicios, Simulaciones por toma de decisiones, Glosarios, Mediatecas (Galerías de Videos, Imágenes y Sonidos), Complementos, Juegos y Ayuda. La cantidad de módulos que contenga el producto final la decide el usuario en dependencia del objetivo que persiga. El producto final desarrollado con esta herramienta puede correr en red, de manera local en una computadora o desde un soporte de memoria externa cualquiera.

Esta Herramienta fue programada sobre software libre utilizando PHP, MySQL, extjs 2.2, JQuery. Los requisitos técnicos mínimos necesarios para ejecutar CrheaSoft son:

- 1. Tener en ejecución los servidores Apache y MySQL los cuales vienen junto con el instalador. El servidor web usado es el server2go portable, el mismo no necesita de privilegios de administración para ser ejecutado, solamente debe hacer clic en el ejecutable servidor.exe. Si desea detener los servicios debe cerrar el navegador que trae integrado la herramienta que es el firefox portable. En caso de Errores debe ir al Administrador de tareas y cerrar los procesos manualmente.
- 2. Para una mejor visualización de la herramienta y sus productos resultantes se debe usar como navegador Mozilla Firefox 2.0 o superior.
- 3. El instalador trae incluido ese navegador en su versión 3.6.8. se recomienda su uso ya que este posee todos los complementos necesarios para la óptima visualización del software.
- 4. La resolución de pantalla deseada es 1024 x 768.
- 5. Computadora Pentium III o superior con 128 MB de RAM.

Esta herramienta fue desarrollada por el grupo MECISOFT Departamento de Software Educativo de la Universidad de Ciencias Médicas de Holguín.

Además, permite que cada estudiante regule su propio ritmo de aprendizaje, facilita el estudio independiente y desarrolla su participación activa en la búsqueda del conocimiento.

En la elaboración del HEA: el sonido como onda mecánica se emplearon diferentes aplicaciones, entre las cuales figuran: Photoshop CS5, ProShow Producer v4.0.2442, Format Factory 3.9, Xara WebStyle 3.0 y el Microsoft Office Picture Manager.

El HEA el sonido como onda mecánica se estructuró en diferentes módulos: Temáticas, Mediatecas, Complementos, Ejercicios, Juegos, Glosario y Ayuda.

La figura 2 muestra la captura de pantalla del inicio del Hiperentorno de aprendizaje: el sonido como onda mecánica.

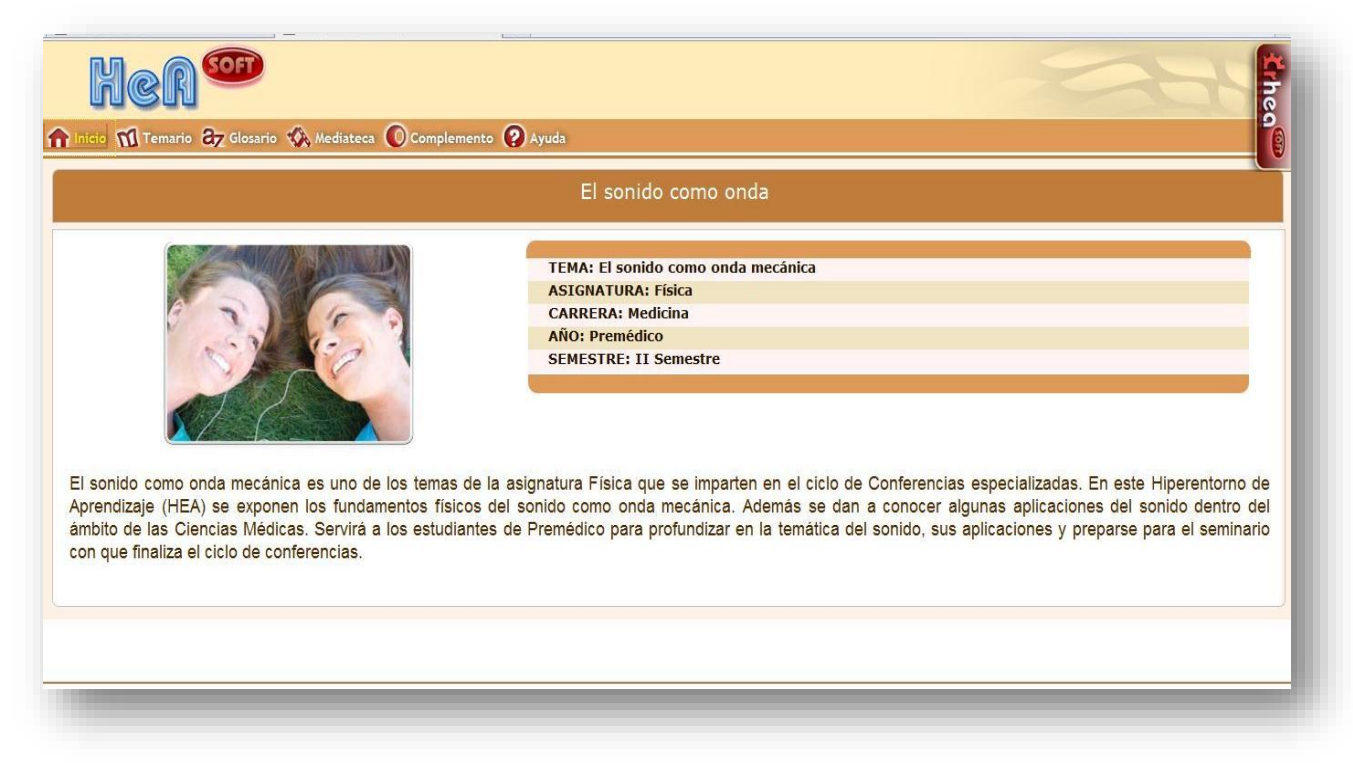

**Figura 2: Pantalla inicial del HEA el sonido como onda mecánica.**

De hecho, este producto informático puede activarse a través del acceso Iniciar.exe, que se encuentra en el paquete de distribución de la herramienta de Crheasoft, para de esta forma visualizar el video de presentación del HEA y, a partir de su página principal, comenzar el estudio de la temática tratada.

En el módulo Temario se visualiza el índice de contenido, a través de un submenú desplegable, donde se podrá seleccionar cualquiera de los temas desarrollados en el software.

Al seleccionar el módulo Ejercicios, a la izquierda se visualizan los temas disponibles, y a la derecha las opciones Intervalo o Asignados; en cada caso debe escogerse si se desean realizar los ejercicios de manera secuencial o al azar. Este módulo permite desarrollar ejercicios interactivos donde se utilizan 7 tipologías de preguntas. Estos ejercicios están montados en un entrenador dentro del mismo HEA, puesto que son aplicaciones educativas diseñadas con el propósito de contribuir al desarrollo de una determinada habilidad, y se parte de que los estudiantes cuentan con los conceptos y destrezas que van a practicar.

En el módulo Glosario se puede acceder a un total de 23 términos de difícil significado o de interés, acompañados de imágenes, comentarios y con la posibilidad de entrar a documentos que contienen información adicional.

En el módulo Mediateca se pueden visualizar imágenes relacionadas con los temas tratados, las cuales van acompañadas de comentarios.

El módulo Complemento brinda la posibilidad de ampliar y profundizar en los contenidos tratados. Se puede acceder a documentos, distribuidos entre el programa de la asignatura, información en formato digital sobre contenidos tratados, el módulo temario y libros de texto en formato digital.

El módulo Juegos, da la posibilidad de profundizar en los conocimientos de los temas tratados en el HEA, a través del acceso a juegos de la modalidad del ahorcado y de sopa de palabras.

Otro módulo es el de Ayuda, que se refiere a la ayuda pedagógica, y consiste en dar orientaciones detalladas que se realizan por el desarrollador del producto para el usuario que utilice el software. Además, se dan a conocer los créditos donde se muestran los datos personales de todas aquellas personas involucradas en el proceso de creación y montaje del mismo.

## **Conclusiones**

Con el desarrollo del trabajo se concluye que la mayor difusión del software educativo en el ámbito de la Educación coincide con la aparición de las tecnologías multimedia. El valor educativo del software no radica en si son multimedia o no, sino en las concepciones psicopedagógicas subyacentes, en los contenidos y en el estilo de interacción. Son muchas las posibilidades que se

tiene la utilización de los Hiperentornos de aprendizaje en el proceso de enseñanza/aprendizaje y el Hiperentorno de aprendizaje: el sonido como onda mecánica puede contribuir a la implantación de las TIC en el proceso de enseñanza/aprendizaje de la asignatura Física.

## **Referencias bibliográficas**

- 1. Fornaris PAC. Multimedia: HATHA YOGA. 2018..
- 2. Almanara JC. Nuevas tecnologías aplicadas a la educación. Madrid: McGraw Hill; 2007.
- 3. Rizo CL. Uso del software educativo en la actividad docente. 2005..
- 4. Galvis P. Ingeniería de Software Educativo Santafé de Bogotá: Ediciones Uniandes; 2000.
- 5. Alonso CM, Gallego DJ. Tecnología de la Información y de la Comunicación. Madrid: UNED; 1994.
- 6. Cardenas JJ. Recursos informáticos, otra forma de aprender. Barcelona: Praxis; 2000.
- 7. Dávila MAJ, Santiesteban DN, Machado AO, Perdomo MR. Hiperentorno de aprendizaje para el tratamiento de los contenidos de las biomoléculas en las carreras de Tecnología de la Salud. Revista Cubana de Informática Médica. 2013 ;: p. 18-24.
- 8. Hernández RV. Software Educativo en Enfermería. Galenomedia. 2012. Memorias de la Convención Internacional de Salud Pública.
- 9. Font IL, Rodríguez GM, Montoya ZR. Hiperentorno educativo para el aprendizaje de la informática y el proceso investigativo de las carreras de tecnología de la salud. MEDISAN. 2014;: p. 50-62.
- 10. Quintana AJ. Multimedia: ¿imagen o contenido? Madrid: Educar; 1999.
- 11. Wodaski R. La Biblia de Multimedia. Madrid: Anaya Multimedia.; 1996.
- 12. Álvarez DM, Rodríguez KC. www.monografias.com. [Online].; 2018. Available from: [http://www.monografias.com.](http://www.monografias.com/)
- 13. Zamora E. El software educativo como medio didáctico de apoyo a los temas transversales. In autores Cd. Comunicación y Pedagogía. Barcelona: Praxis; 1999. p. 23-28.
- 14. Fornaris PC. México: Binex. La Comunidad académica en línea. [Online].; 2004 [cited 2018 mayo 12. Available from: http://bine.iztacala.unam.mx.
- 15. Pérez LR, Lovayna JD, Mariño XG, Cahávez CF. ¿Software educativo, hipermedia o entorno educativo? Revista Cubana de Información en Ciencias de la Salud. [Online].; 2008 [cited 2018 abril 20. Available from: [https://dialnet.unirioja.es/servlet/articulo?codigo=2780681.](https://dialnet.unirioja.es/servlet/articulo?codigo=2780681)
- 16. Vidal M, Gómez F, Ruiz A. Hiperentornos educativos. Educ Med Super. 2011;: p. 25-32.
- 17. Vivancos J. Entornos multimedia y aprendizaje. In autores Cd. Comunicación Educativa y Nuevas Tecnologías. Barcelona: Praxis; 1996. p. 321-326.
- 18. Curbelo FJH, Rodríguez OC, Guerrero YP, Rodríguez LAR, Almeida LEN, Rizzo CL. Uso del Software educativo en la escuela cubana y su impacto en el aprendizaje de los estudiantes. 2009..
- 19. Prendes MP. El multimedia en entornos educativos. In autores Cd. En II Jornadas sobre medios de comunicación, recursos y materiales para la mejora educativa. Sevilla: Kronos; 1996.
- 20. Muños C, Andrés S. Multimedia y aprendizaje de la lengua. In autores Cd. Comunicación Educativa y Nuevas Tecnologías. Barcelona: Praxis; 1996. p. 331 - 342.
- 21. Reparaz C, Sobrino Ä, Mir JI. Integración curricular de las nuevas tecnologías Barcelona: Ariel; 2000.
- 22. Salinas J. Hipertexto e hipermedia en la enseñanza universitaria.. Pixel- Bit, revista de medios de educación, nº 1. 1994;: p. 250.
- 23. Villar M, Mínguez E. Guía de evaluación de software educativo. Madrid: ORIXE; 1998.
- 24. Requena A, Romero F. ¿Cómo seleccionar software educativo? El ordenador personal, num. 13. 1983;: p. 150.
- 25. Piedra AR, Martínez FG, Mons EOF. El desarrollo de software educativo en las ciencias de la salud. Génesis y estrategias del Proyecto Galenomedia. Período 2004-2007. Rev Cubana Informática Médica. [Online].; 2008 [cited 2018 abril 20. Available from: [http://www.rcim.sld.cu/revista\\_15/articulos\\_pdf/galenomedia.pdf.](http://www.rcim.sld.cu/revista_15/articulos_pdf/galenomedia.pdf)
- 26. Delgado A. Informatización del Sistema Nacional de Salud. La Habana: Ministerio de Salud Pública; 2006.